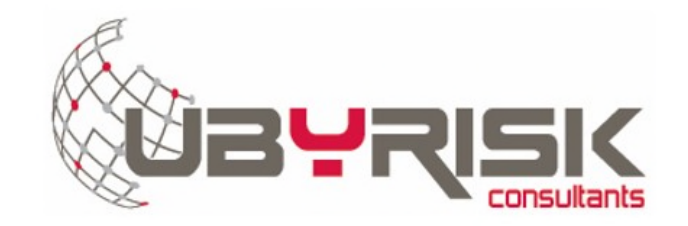

**SERVICE DE FOURNITURE DES DONNEES RELATIVES AUX « ARRETES DE CATASTROPHE NATURELLE »**

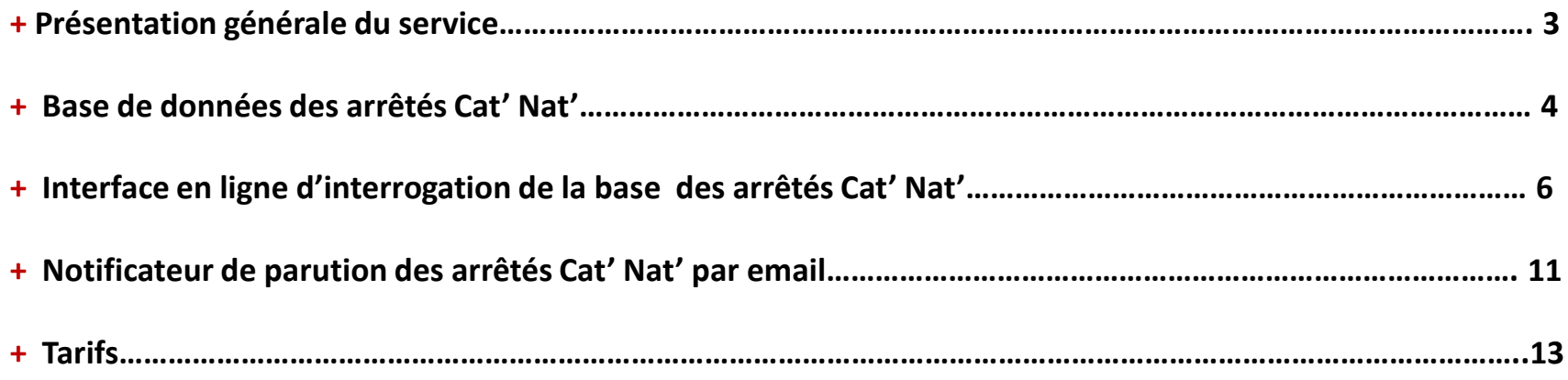

#### **Présentation générale du service**

**Ubyrisk Consultants**, structure spécialisée depuis 2006 dans le conseil et l'expertises des catastrophes naturelles, entretient plusieurs bases de données réglementaires dans le domaine des risques naturels. Parmi celles-ci figure la base de données des arrêtés de reconnaissance de l'état de Catastrophe Naturelle, autour de laquelle nous proposons plusieurs services :

- **+ Le téléchargement intégral de la base de données des arrêtés** de reconnaissance de l'état de Catastrophe Naturelle par commune depuis 1982
- **+** Une **interface en ligne d'interrogation de la base de données des arrêtés** de reconnaissance de l'état de Catastrophe Naturelle par commune depuis 1982
- **+** Un **service de notification automatique de parution de nouveaux arrêtés** de reconnaissance de l'état de Catastrophe Naturelle mail

Ces services peuvent être souscrits **de manière indépendante ou sous la forme d'un package complet** (voir tarification en fin de document)

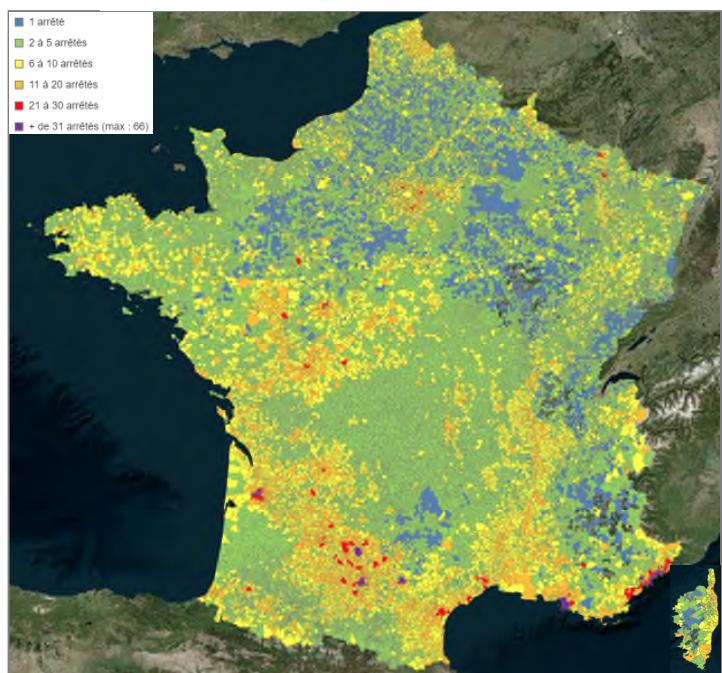

#### **Nbre d'arrêtés de catastrophes naturelles depuis 1982**

**Base de données des arrêtés de catastrophe naturelle**

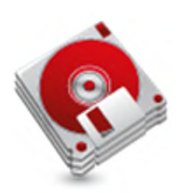

# **Base de données communale des arrêtées Cat Nat depuis 1982**

#### **Base de données des arrêtés de catastrophe naturelle**

La base de données des arrêtés de reconnaissance de l'état de Catastrophe Naturelle est établie **à partir d'informations provenant du Ministère de l'Ecologie et du Ministère de l'Intérieur**. Elle recense l'intégralité des arrêtés promulguant l'état de Catastrophe Naturelle en France depuis 1982.

Cette base de données est mise à jour très régulièrement en fonction de la publication des arrêtés de reconnaissance de l'Etat de catastrophe naturelle publiés par le Ministère de l'Intérieur.

Afin d'en simplifier la lecture, Ubyrisk Consultants compile cette base de données sous une forme aisément manipulable et compréhensible tant par des utilisateurs novices que professionnels du domaine de la gestion des risques naturels.

Les champs renseignés au sein de cette base sont les suivants :

- **+** Code INSEE de la Commune
- **+** Code postal de la commune
- **+** Nom de la Commune
- **+** Département
- **+** Région
- **+** Latitude
- **+** Longitude
- **+** Code du risque
- **+** Nom du risque
- **+** Date de début d'événement
- **+** Date de fin d'événement
- **+** Date de publication de l'arrêté
- **+** Date de publication au JO

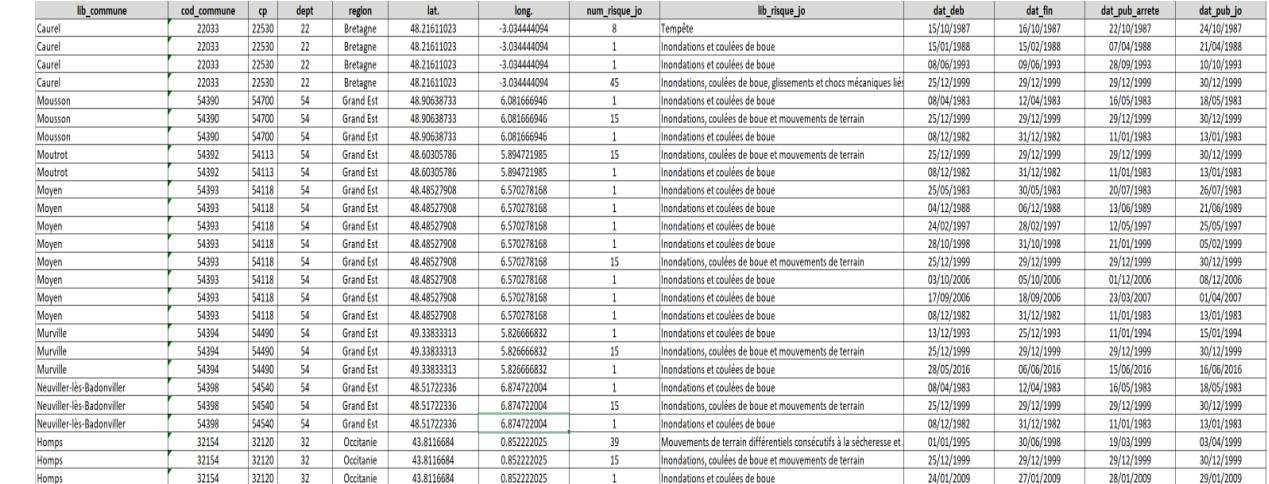

La base de données contient également la table du nombre d'arrêtés (tous risques confondus) par commune.

La base de donnée est délivrée au **format Excel**.

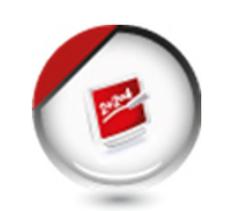

# **Interface en ligne**

### **Interface en ligne : présentation générale**

Notre interface dédiée aux arrêtés de Catastrophe Naturelle permet **la consultation de la base de données complète des arrêtés de reconnaissance de l'état de Catastrophe Naturelle par commune (métropole et DOM) obtenus depuis 1982.**

La mise à jour de la base de données est effectuée dans un délai de **30 jours** après la parution des arrêtés.

L'interface permet :

**+ d'effectuer des recherches précises d'arrêtés de catastrophe naturelle** (pour une commune, un département, un type de risque...)

**+** de **télécharger les résultats de votre requête**

**+** de **délivrer les informations précises** : nom de la commune, code Insee, code postal, n° de département, nom de la région, latitude de la commune, longitude de la commune, code risque, libellé du risque, date de début d'événement, date de fin d'événement, date de l'arrêté et date de publication au JO

**+** d'accéder à une **cartographie des arrêtés**

**+** de disposer de **statistiques détaillées** sur les arrêtés (fonctionnalité disponible au 1er trimestre 2020)

### **Interface en ligne : description de l'onglet « Base de données des arrêtés »**

Notre interface en ligne permet d'effectuer **des recherches précises et multicritères des arrêtés communaux** : recherche par nom de commune, par type de risque, par date, par code postal / INSEE et par région.

Les résultats des recherches peuvent **être exportés aux formats .csv ou Excel**

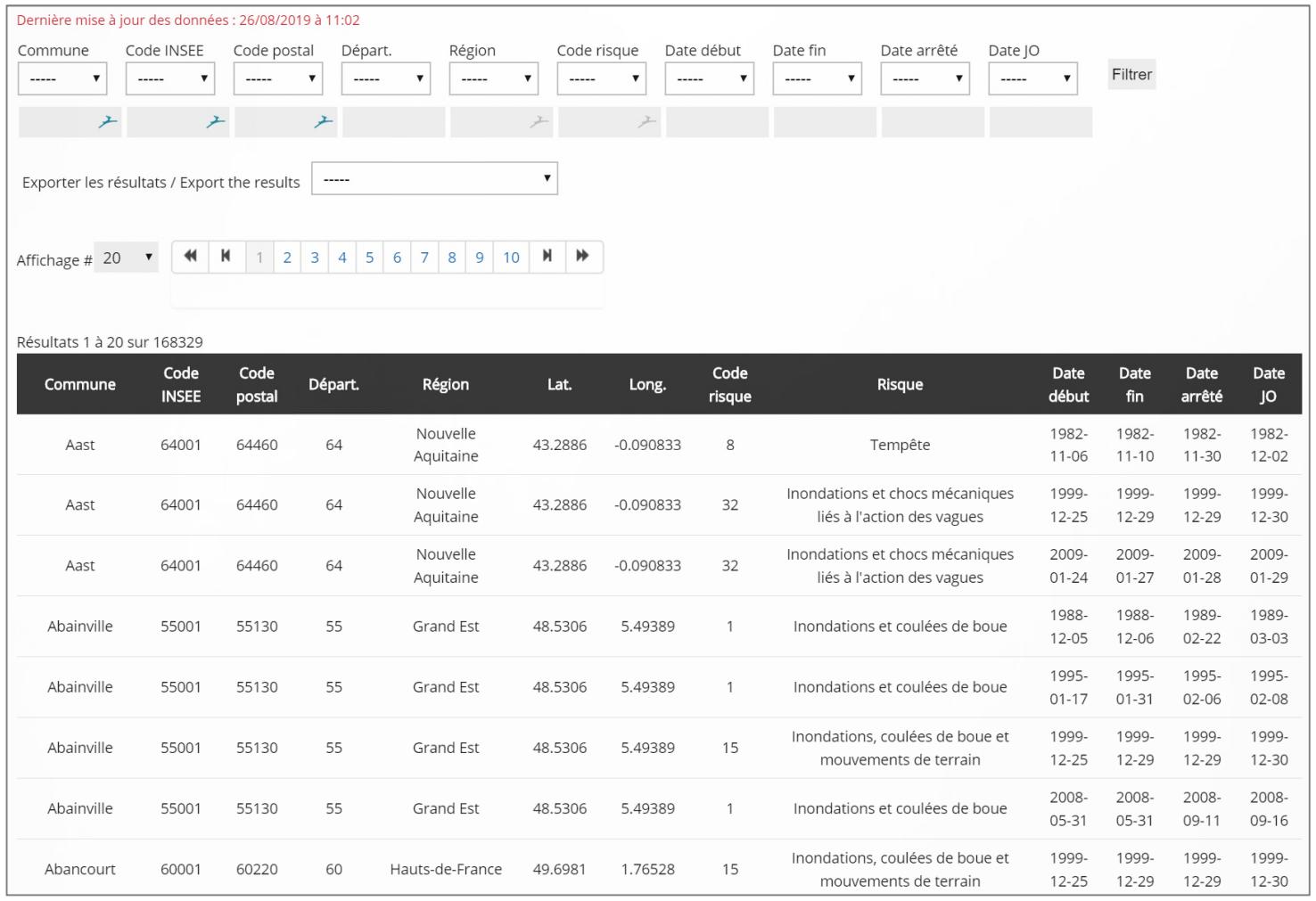

8

### **Interface en ligne : description de l'onglet « Cartographie des arrêtés »**

Notre interface en ligne permet également **de visualiser cartographiquement** les arrêtés par commune, soit dans leur totalité, soit via des requêtes portant sur le type de risque, les dates de début / fin d'événement ou encore la date de publication au JO.

La cartographie interactive permet de zoomer sur des zones précises et d'obtenir des informations par commune.

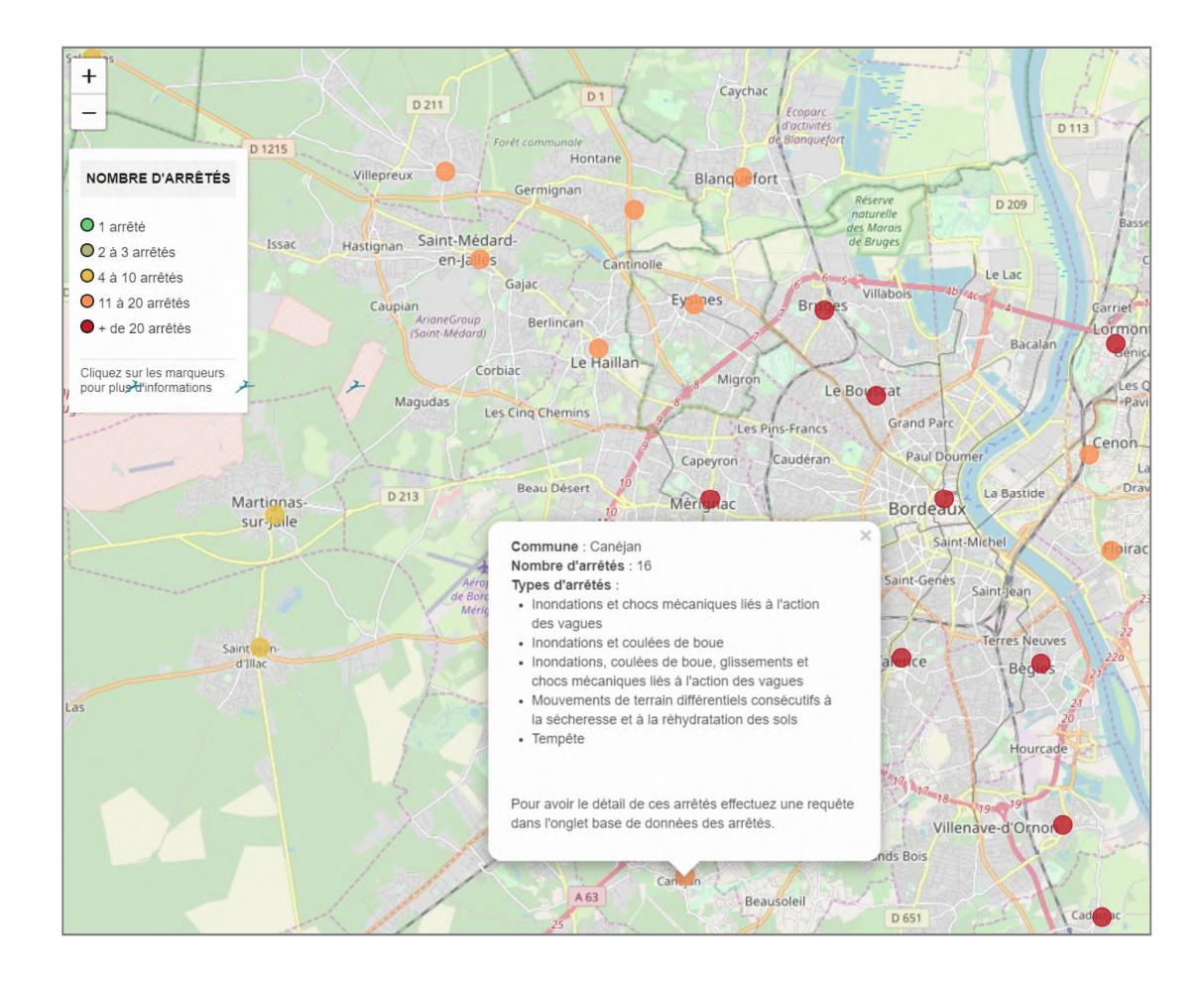

### **Interface en ligne : description de l'onglet « Cartographie des arrêtés »**

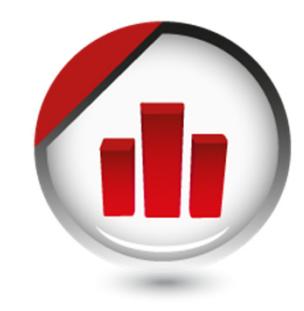

…

D'ici le début 2020, notre interface en ligne sera dotée **d'un onglet « Statistiques »** qui permettra de visualiser les informations sous forme de tableaux et de graphiques synthétiques :

- **+** tableau du nombre d'arrêtés par type de risque
- **+** tableau des 20 communes ayant eu le plus d'arrêtés (tous risques confondus et par type de risques)
- **+** graphiques du nombre total d'arrêtés depuis 1982 / par type de risque / par année

**+** graphiques du nombre total d'arrêtés par région / département depuis 1982 / par type de risque / par année

Ces statistiques seront alimentées par **les dernières données mises à jour**.

Cette nouveauté sera mise à disposition des abonnés à notre interface **sans surcoût supplémentaire**.

**Notificateur de parution des arrêtés de catastrophe naturelle**

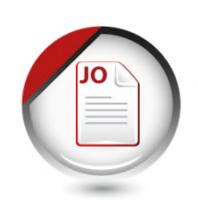

## **Notificateur de parution des arrêtées Cat Nat**

#### **Notificateur de parution des arrêtés de catastrophe naturelle**

Le notificateur de parution des arrêtés de reconnaissance de l'état de Catastrophe Naturelle permet :

- **+** d'être **automatiquement alerté par mail de la parution d'un nouvel arrêté Cat'Nat'**
- **+** de **télécharger l'arrêté** nouvellement paru

Ce service se présente **sous la forme d'un email** contenant les références de l'arrêté, le descriptif de l'arrêté ainsi qu'un lien permettant de télécharger le fac-similé officiel de l'arrêté.

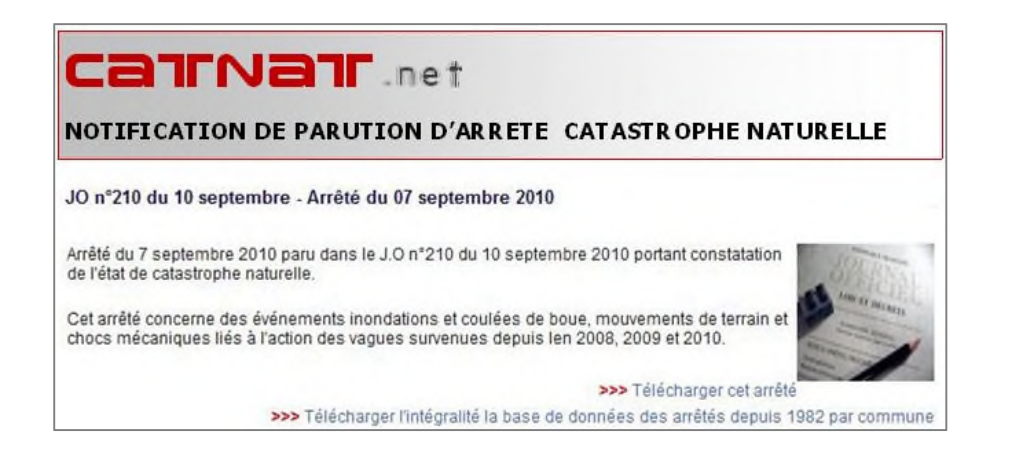

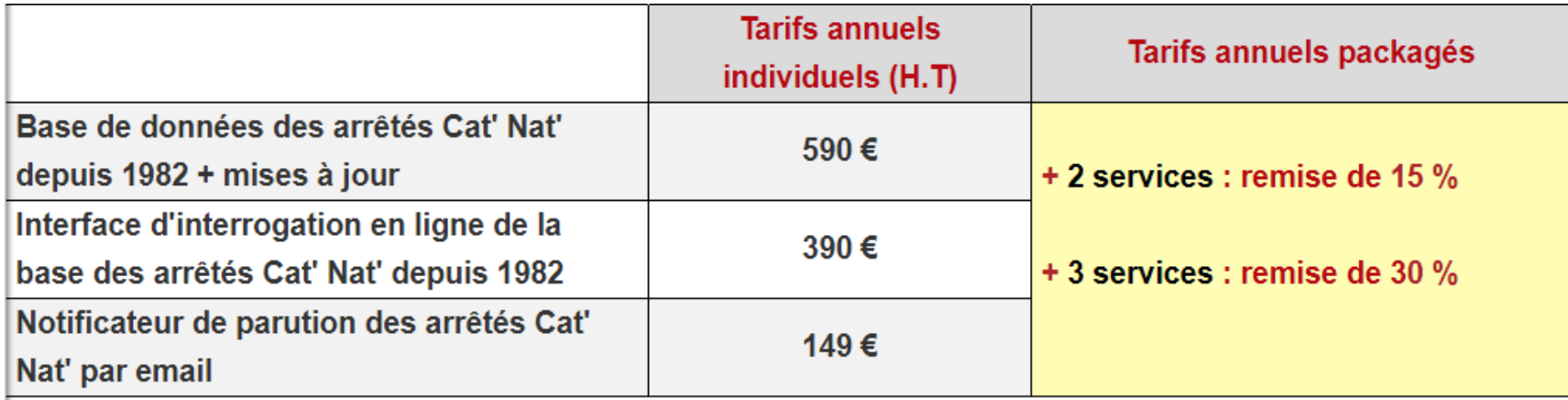

#### **Modalités de paiement et de fourniture du service**

**+ Modalités de paiement** : carte bancaire (nous vous envoyons une demande de paiement sécurisée par email), par chèque ou par virement bancaire

**+ Modalité de fourniture des services** : la fourniture des services intervient à réception du règlement

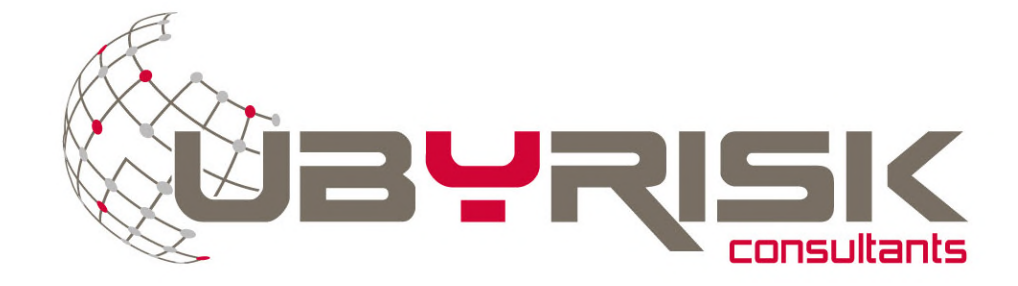

9, Grillet 33 910 ST MARTIN DE LAYE

Tèl.: 05 57 51 56 85 Mobile : 06 74 28 17 16 Site web : http://www.catnat.net